**Adobe Photoshop CC 2018 Version 19 Serial Number (LifeTime) Activation Code Download [Win/Mac]**

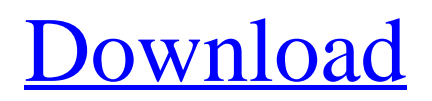

### **Adobe Photoshop CC 2018 Version 19**

The Basics Take your own photo or grab one from the web with a digital camera or phone. If you don't have a favorite photo, Photoshop Elements gives you the ability to create one from scratch. You can also start with an existing image, and edit it to make it more beautiful and visually interesting. The first step is to create a new document. From there, you can select your photo. If you already have a photo open in another document, you can also click "Open Image" in the File menu or click the Open button at the top of your workspace. Click "File" in the menu bar at the top of your workspace (next to the trash can). The dialog box for opening a new document will appear. There are many ways to create a new document. You can click the New button in the center of the dialog box to create a new document. You can also choose File from the main menu, or select New from the command menu. After you create a new document, you can open an image by choosing File from the main menu, or clicking Open from the command menu at the top of your workspace. Open an image using Photoshop Elements. The image opens in Photoshop Elements as a duplicate of the original photo. You'll need to crop the image if you don't want to use it all in your image. You can resize the original photo or crop away unwanted sections (trim the photo down to just the people or just the background). From the Photoshop Elements workspace, if you want to crop, you'll need to double-click on the image. This is called a "hot corner" cropping. With a closed document, you'll have to hold down the Shift key. Once you create a new document, the two pages of your image appear. You can use several different tools to crop the picture, such as the Free Transform tool, or using the Crop tool. Photoshop Elements has these tools available so you can crop the image by dragging a selection box around the part you'd like to retain, or use either of the tools to align a crop box around a different part of the image. Double-click on the image to create a hot corner crop of the picture. Using Photoshop Elements' Free Transform tool you can resize the image by either dragging the edges of the selection box, or by entering an exact size using the two handles on either side of the selection box. You can also enter

### **Adobe Photoshop CC 2018 Version 19 Crack+ With Keygen**

Adobe Photoshop Elements is a great program for digital photo editing. It comes with tons of different editing tools and has a simple, yet powerful, user interface. Adobe Photoshop Elements comes with photo editing, graphic design, web design and animation tools in one easy to use package. The software is a popular option for home users and hobbyists. I've been using the software and the program is really user-friendly. Also, the program is very efficient when it comes to speed and memory usage. The user interface is very intuitive and has a beautiful layout. Adobe Photoshop Elements is available for both Windows and macOS platforms. The only caveat to using this program is that you'll have to shell out an additional \$15 dollars for the pro version, which is Adobe Photoshop, for the advanced features. The best way to start working with Adobe Photoshop Elements is to purchase the software. Here, I'll review the most common Photoshop Elements tools that I use. Photoshop Elements is a great tool for graphic designers, Web designers, photographers, and for general hobbyists. Adobe Photoshop Elements has a robust set of tools for professionals. In this review, I'll show you the best Photoshop Elements features that I use the most, along with their keyboard shortcuts. Best features of Photoshop Elements To start editing a photo in Photoshop Elements, I first drag a photo from the Clipboard into the program. I can also find a photo in the Photo Gallery on my Mac and drag the photo directly to the program. Once I've selected the photo in the program, I can click on the photo and open up the Photo Editing Tools panel. This tools panel has only editing tools: It has the same editing tools as the other app in the Adobe suite. The following editing tools are available: Adjust Color Adjust Color Adjust Color is one of the most useful editing tools in Photoshop Elements. It allows you to change the color of the image, adjust color saturation and contrast, and remove red-eye. Using the "Adjust Color" tool is similar to other photo editing apps. You click on a color area and then click on the "Foreground Color" and "Background Color" tabs. The "Back Color" is the color of the image, the "Foreground Color" is the color of the subject a681f4349e

## **Adobe Photoshop CC 2018 Version 19 Crack + Patch With Serial Key**

hi.. you can try and run the fuel pump or the spark plugs.both are easy to get into and remove... you might want to have a friend help you with the driver side one..hehe Thank you so much! It was such a surprise and I really appreciate it. By the way, I need a friend just to help me with the other side...she says it's too hard, but I need to check anyway. If there's no problem, then when I get back home tomorrow, I will have it in the coming day, since it's summer holiday at this time and my hubby will go to his parents' house. But last week, it started raining at about 9.30am and by 2pm it started to drizzle and started pouting out. So, I'll have to come back here again! Heehee Hi skpobrancho, Thanks for the input. Geez, there was no hesitation with my response before. If it's not too too much trouble can you please give the link so that I may look into it? I have a couple of friends who own these PONYs and all are absolutely dying to know about their ways of operation, so any info you'd provide would be helpful. LOL..I'm glad you like my responses...they're easy to type, people just say anything! Glad you like my pictures, they were taken from the net..and I feel so good when people like my work..hehehe..maybe I should apply for a job as an interior decorator! As for the Engine, it's a 350 Giken Engine and does need some work.. There is a 350 Giken Engine in there so the only thing you need to do is to adjust the air/fuel mixture, not sure what it is running now but it is probly low on air. So the easiest thing to do is to have someone help you with it. The first one is a working car, but I don't want to admit it to my girlfriend. The second one is my "work car". If my girlfriend ever finds out about it, she will be pissed. But the most important factor in owning a car is you have to drive it right...hehehe To be honest, I think this topic is a bit off-topic of the forum. The topic title is "Kawasaki G350, gearbox problems" so

### **What's New In Adobe Photoshop CC 2018 Version 19?**

Association of urokinase-type plasminogen activator gene polymorphism with obesity and metabolic syndrome in children and adolescents. Systemic plasmin activity is closely related to insulin resistance and impaired glucose tolerance. Endogenous urokinase-type plasminogen activator (u-PA) in the blood is closely related to systemic u-PA activity, and the gene encoding it is located on chromosome 9q34. We hypothesized that u-PA polymorphism may be associated with insulin resistance and impaired glucose metabolism in humans. We examined the association of the u-PA gene G/A polymorphism at position 4,706 bp downstream from the transcription start site (rs5820) and the u-PA gene G/T polymorphism at position 4,738 bp upstream from the transcription start site (rs4065) with obesity and the metabolic syndrome in Japanese schoolchildren aged 10-17 years. The genotype frequencies for the rs5820 polymorphism were not significantly different between the obese ( $n = 898$ ) and the non-obese ( $n = 1046$ ) groups ( $p = 0.29$ ). In a stratified analysis by gender, neither of the two alleles of the rs5820 polymorphism was associated with obesity or with any of the components of the metabolic syndrome. The distribution of the rs5820 genotype was not different between the metabolic syndrome group ( $n = 518$ ) and the non-metabolic syndrome group ( $n = 306$ ) ( $p = 0.74$ ). There was no significant difference in the distribution of the rs4065 genotype ( $p = 0.61$ ). We conclude that the u-PA gene rs5820 polymorphism does not appear to be a genetic determinant of obesity or the metabolic syndrome in Japanese schoolchildren.Q: Replacing the innerHTML of a div with a click Basically, I have a text box with a button in it, and a div that looks like this in the html:

# **System Requirements For Adobe Photoshop CC 2018 Version 19:**

Minimum: OS: Windows 7/8/10 Windows 7/8/10 Processor: Intel Core i5-5200U or AMD equivalent Intel Core i5-5200U or AMD equivalent RAM: 2GB 2GB Graphics: GeForce GTX 460, Radeon HD 7850, Intel HD Graphics 530, or equivalent GeForce GTX 460, Radeon HD 7850, Intel HD Graphics 530, or equivalent Disk Space: 100MB 100MB Video Card: DirectX 11 DirectX 11 DirectX: Version 11 or later

<https://beautyprosnearme.com/photoshop-2021-version-22-4-3-with-full-keygen-download/> <https://meuconhecimentomeutesouro.com/adobe-photoshop-2021-version-22-2-for-windows/> [https://ramerasanya.com/wp-content/uploads/2022/07/Photoshop\\_2022\\_Version\\_232\\_keygenexe\\_\\_Download\\_Updated.pdf](https://ramerasanya.com/wp-content/uploads/2022/07/Photoshop_2022_Version_232_keygenexe__Download_Updated.pdf) [https://ipa-softwareentwicklung.de/wp-content/uploads/2022/06/Adobe\\_Photoshop\\_eXpress-1.pdf](https://ipa-softwareentwicklung.de/wp-content/uploads/2022/06/Adobe_Photoshop_eXpress-1.pdf) <http://bonnethotelsurabaya.com/?p=28804> <http://cicatsalud.com/html/sites/default/files/webform/Adobe-Photoshop-CS3.pdf> <https://volektravel.com/wp-content/uploads/2022/06/lyndbern.pdf> <https://www.yesinformation.com/adobe-photoshop-2021-version-22-3-1-mem-patch-license-key-mac-win/> [http://campustoast.com/wp-content/uploads/2022/06/Adobe\\_Photoshop\\_2021\\_Version\\_224.pdf](http://campustoast.com/wp-content/uploads/2022/06/Adobe_Photoshop_2021_Version_224.pdf) <https://topnotchjobboard.com/system/files/webform/resume/reberona854.pdf> <https://pianoetrade.com/wp-content/uploads/2022/07/ultryoni.pdf> <http://www.funnytvseries.com/adobe-photoshop-2021-version-22-4-3-with-license-key-torrent-activation-code-free/> <http://jaxskateclub.org/2022/06/30/photoshop-cc-2015-version-18-crack-file-only-free/> [https://www.cameraitacina.com/en/system/files/webform/feedback/adobe-photoshop-2022\\_10.pdf](https://www.cameraitacina.com/en/system/files/webform/feedback/adobe-photoshop-2022_10.pdf) <https://propertynet.ng/photoshop-2021-version-22-3-crack-file-only-patch-with-serial-key-for-windows-updated-2022/> <https://khakaidee.com/adobe-photoshop-express-3264bit-2022-latest/> <http://googlepages.in/wp-content/uploads/2022/06/bevmarr.pdf> <https://riosessions.com/web/adobe-photoshop-2021-version-22-4-3-torrent-activation-code-x64-final-2022/2691/> <https://educa.neurolabbo.com/blog/index.php?entryid=4210> [https://www.townsendma.gov/sites/g/files/vyhlif1331/f/uploads/cell\\_tower\\_posting\\_notice.pdf](https://www.townsendma.gov/sites/g/files/vyhlif1331/f/uploads/cell_tower_posting_notice.pdf)